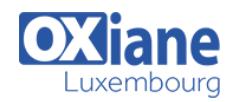

# **[Introduction to R Programming](https://www.oxiane.lu/formation/introduction-to-r-programming/)**

In this course you will learn how to program in R and how to use R for effective data analysis. You will learn how to install and configure software necessary for a statistical programming environment and describe generic programming language concepts as they are implemented in a high-level statistical language.

The course covers practical issues in statistical computing which includes programming in R, reading data into R, accessing R packages, writing R functions, debugging, profiling R code, and organizing and commenting R code. Topics in statistical data analysis will provide working examples.

# Détails

- Code : DB-LRB
- Durée : 3 jours (21 heures )

#### Public

- Consultants
	- Consultants informatiques

#### Pré-requis

- Connaissances de base en statistiques et en programmation
- Developpeurs
- Ingénieurs
- Professionnels de l'IT

#### **Objectifs**

- How to program in R & how to use R for effective data analysis
- How to install & configure software necessary for a statistical programming environment

# Programme

#### Introduction

- Histoire et évolution du langage
- Place de R Studio
- Positionnement de R dans la data-science

# Découverte de R et R Studio

- Téléchargement et installation
- Les 4 fenêtres de l'interface R Studio
- Les différents outils de R Studio
- Installation des packages
- Réglage des options
- L'aide

# Organiser son travail sous R

- Projet R
- Notion de working directory, workspace
- Architecture du projet R
- Scripts

# Les bases du langage R

- Les types de données : numériques, facteurs, chaînes de caractères, booléens, dates, etc.
- L'assignation
- Les opérateurs
- Les fonctions mathématiques

# Les différentes structures de données

- Les vecteurs: initialisation et manipulation
- Les data.frame : initialisation et manipulation
- Les listes : initialisation et manipulation
- Quelques fonctions utiles

# Importation et Exportation de données

- Les différents formats de fichiers : csv, txt
- Utilisation de l'outil d'importation
- Quelques fonctions de vérification
- Exportation
- Importation de scripts
- Exportation du workspace

#### Description des données

- Fonctions decsriptives pour les variables numériques
- Fonctions descriptives pour les variables catégorielles
- Création de table de contingence
- Création de table de proportions

#### Visualisation des données

- Les fonctions graphique de base
- Le package esquisse

# Les Fonctions

- Déclaration d'une fonction
- Arguments d'une fonction
- Appel d'une fonction
- Les boucles
- Boucle for
- Boucle While
- Structures de contrôle if, ifelse
- Les fonctions apply

# Comment trouver de l'aide

- L'aide en ligne
- La fonction apropos
- Le site bookdown

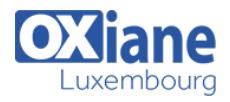

- La communauté R
- Les forums de développeurs

#### Mises à jour

- Mises à jour des packages
- Mise à jour de RStudio

Mise à jour de R

# Présentation de quelques packages incontournables

- dplyr pour la manipulation des données
- ggplot2 pour la réalisation de graphiques
- rmarkdown pour la génération de rapports dynamiques automatisés

# Modalités

- Type d'action :Acquisition des connaissances
- Moyens de la formation :Formation présentielle 1 poste par stagiaire 1 vidéo projecteur Support de cours fourni à chaque stagiaire
- Modalités pédagogiques :Exposés Cas pratiques Synthèse
- Validation :Exercices de validation Attestation de stages